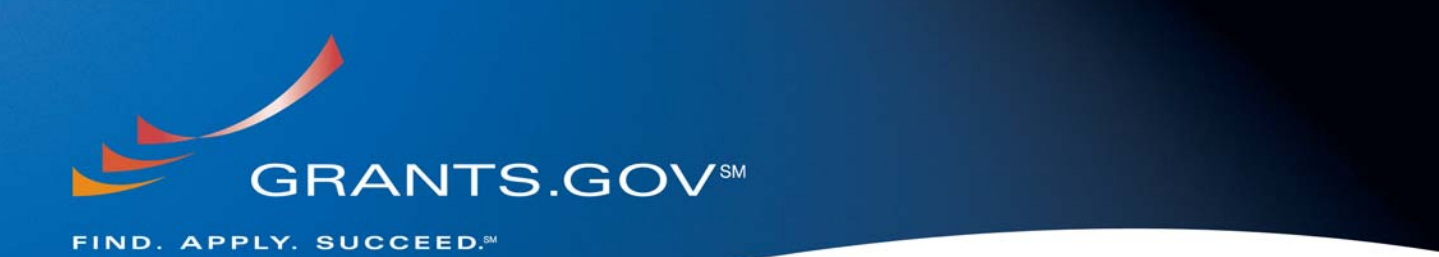

# **Tracking Your Grant Application Package What to Expect After Submission**

**May 19, 2008** 

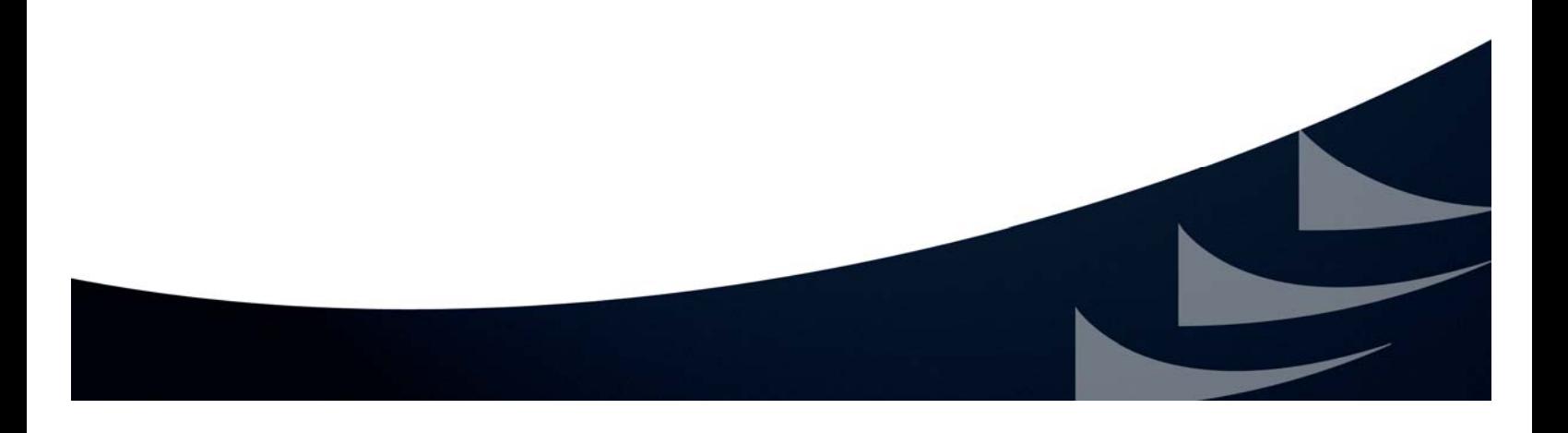

## **TRACKING YOUR APPLICATION PACKAGE**

### **PURPOSE**

This document explains what will occur after the submission of a grant application package. When you submit a grant application package to Grants.gov, you will receive a confirmation screen as well as up to four emails from Grants.gov:

- 1. Submission Receipt
- 2. Submission Validation (or Rejection with Errors)
- 3. Agency Retrieval
- 4. Agency Specific Tracking Number Assignment (*only if grantor agency assigns tracking number*)

In addition the grantor may issue a tracking number (*Agency Specific Tracking Number*) to use while tracking your submitted application package in their external system. If your application package is assigned an agency specific tracking number, you will receive an additional email notification directly from the grantor. All email notifications will occur over a period of two business days.

### **1. SUBMISSION CONFIRMATION & NOTIFICATIONS**

#### **CONFIRMATION: Submission Confirmation Screen**

After you submit your grant application package, a confirmation screen will appear on your computer screen. This screen confirms that you have submitted an application to Grants.gov. Over the next two business days you will receive three to four emails from Grants.gov to inform you of your application processing status.

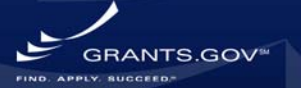

## **TRACKING YOUR APPLICATION PACKAGE**

#### *Example Confirmation Screen*

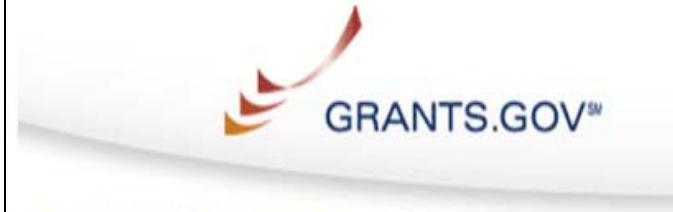

Home > Apply for Grants > Confirmation

#### Confirmation

Thank you for submitting your grant application package via Grants.gov. Your application is currently being processed by the Grants.gov system. Once your submission has been processed, Grants.gov will send email messages to advise you of the progress of your application through the system. Over the next 24 to 48 hours, you should receive two emails. The first will confirm receipt of your application by the Grants.gov system, and the second will indicate that the application has either been successfully validated by the system prior to transmission to the grantor agency or has been rejected due to errors.

Please do not hit the back button on your browser.

The following application tracking information was generated by the system:

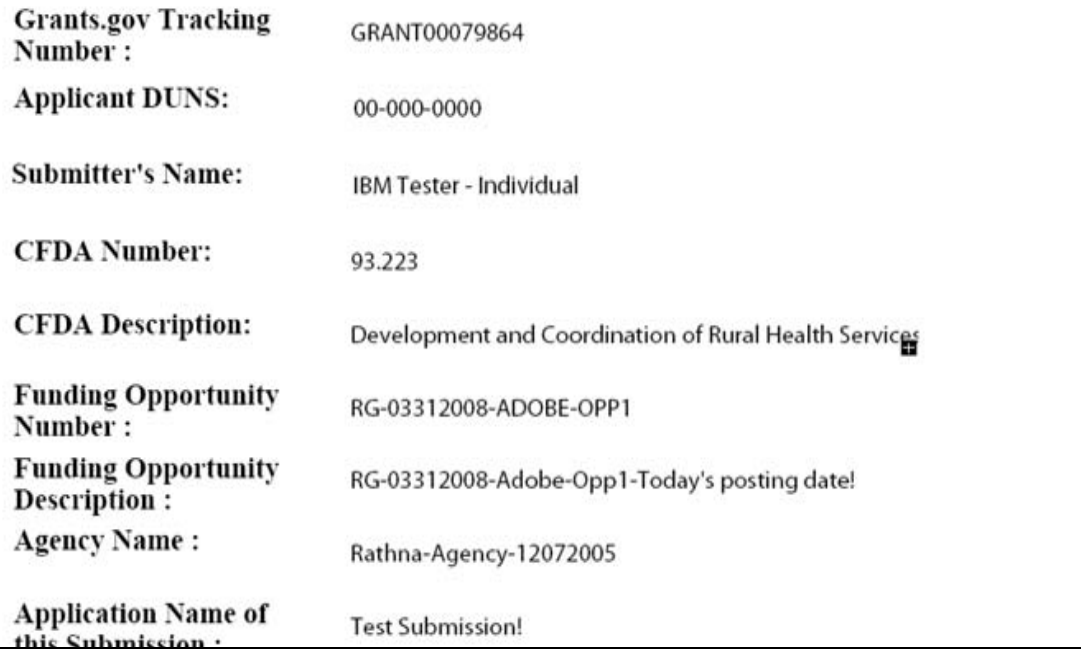

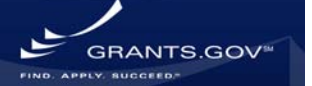

#### **NOTIFICATION 1: Submission Receipt Email**

Within two business days after your application package has been received by the Grants.gov system, you will receive a submission receipt email which indicates that your submission has entered the Grants.gov system and is ready for validation.

#### *Example Submission Receipt Email*

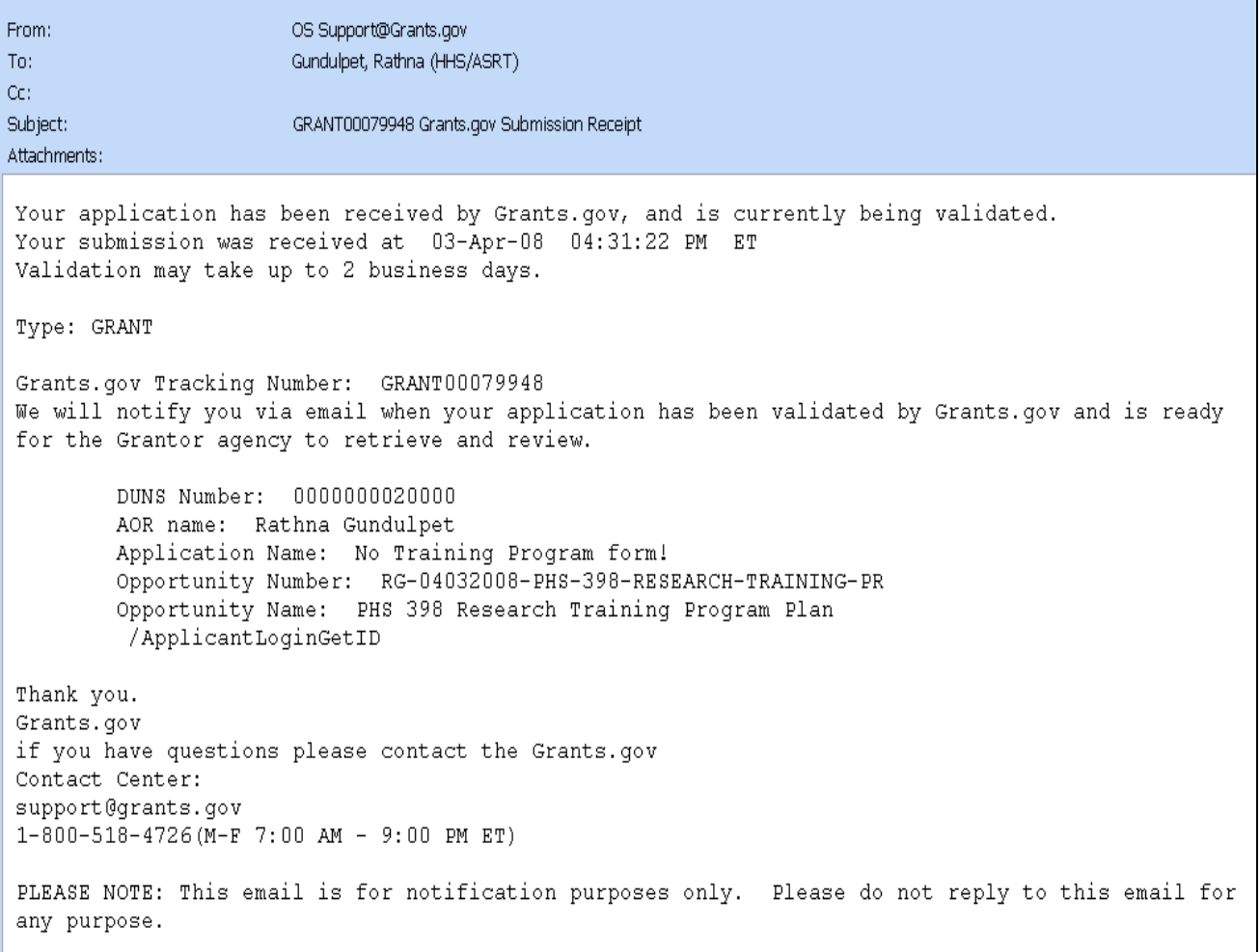

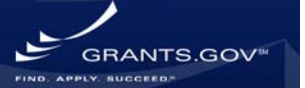

#### **NOTIFICATION 2: Submission Validation Receipt Email**

After you receive the submission receipt email, the next email you will receive will be a messsage validating or rejecting your submitted application package with errors. The Grants.gov system is designed to check for technical errors within the submitted application package. Grants.gov does not review application content for award determination.

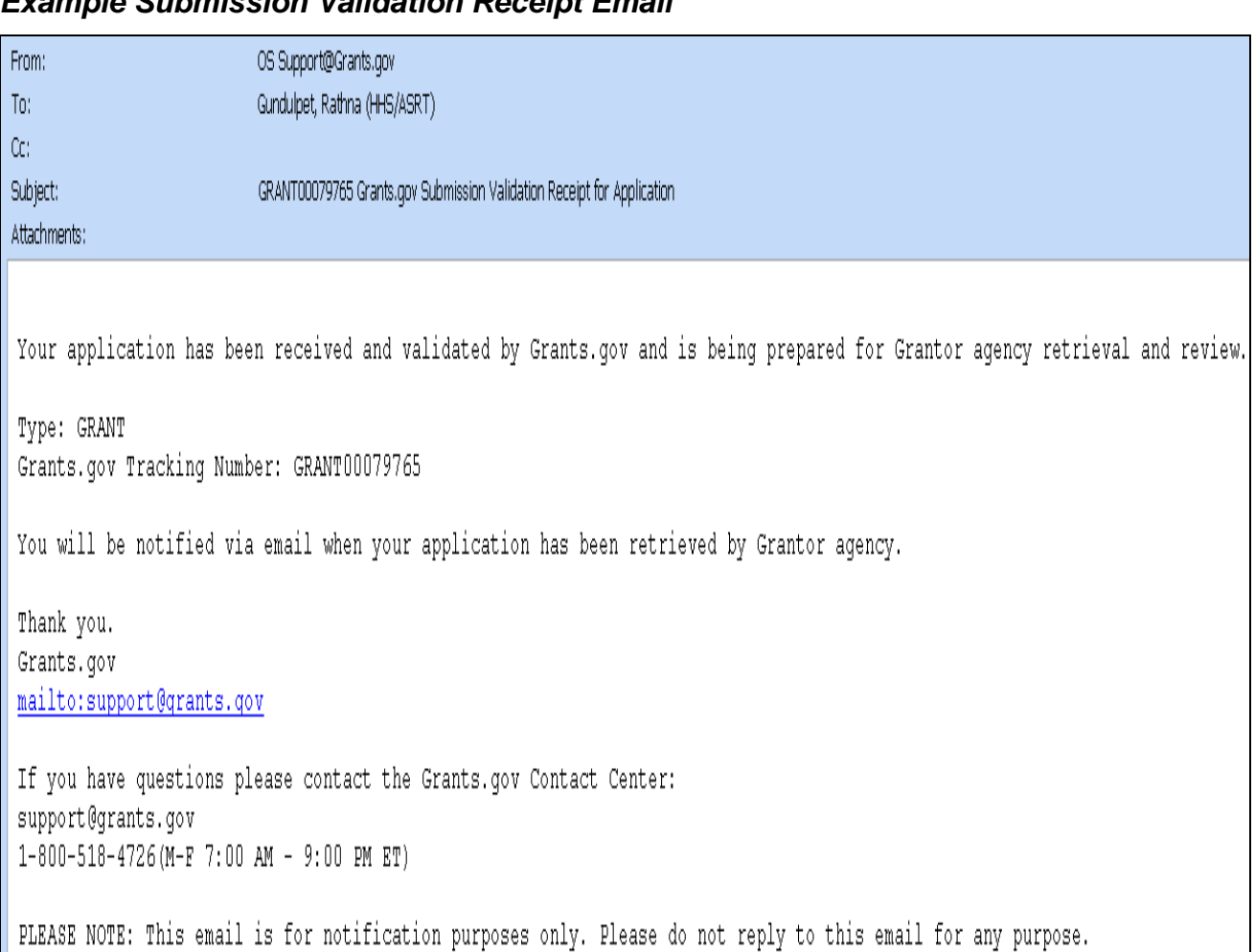

### *Example Submission Validation Receipt Email*

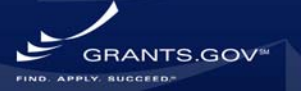

## **TRACKING YOUR APPLICATION PACKAGE**

#### **NOTIFICATION 3: Grantor Agency Retrieval Email**

Once your application package has passed validation it is delivered to the grantor for award determination and further approval. After the grantor has confirmed receipt of your application, you will be sent a third and final email from Grants.gov. The grantor may also assign your application package an agency specific tracking number for use within their internal system.

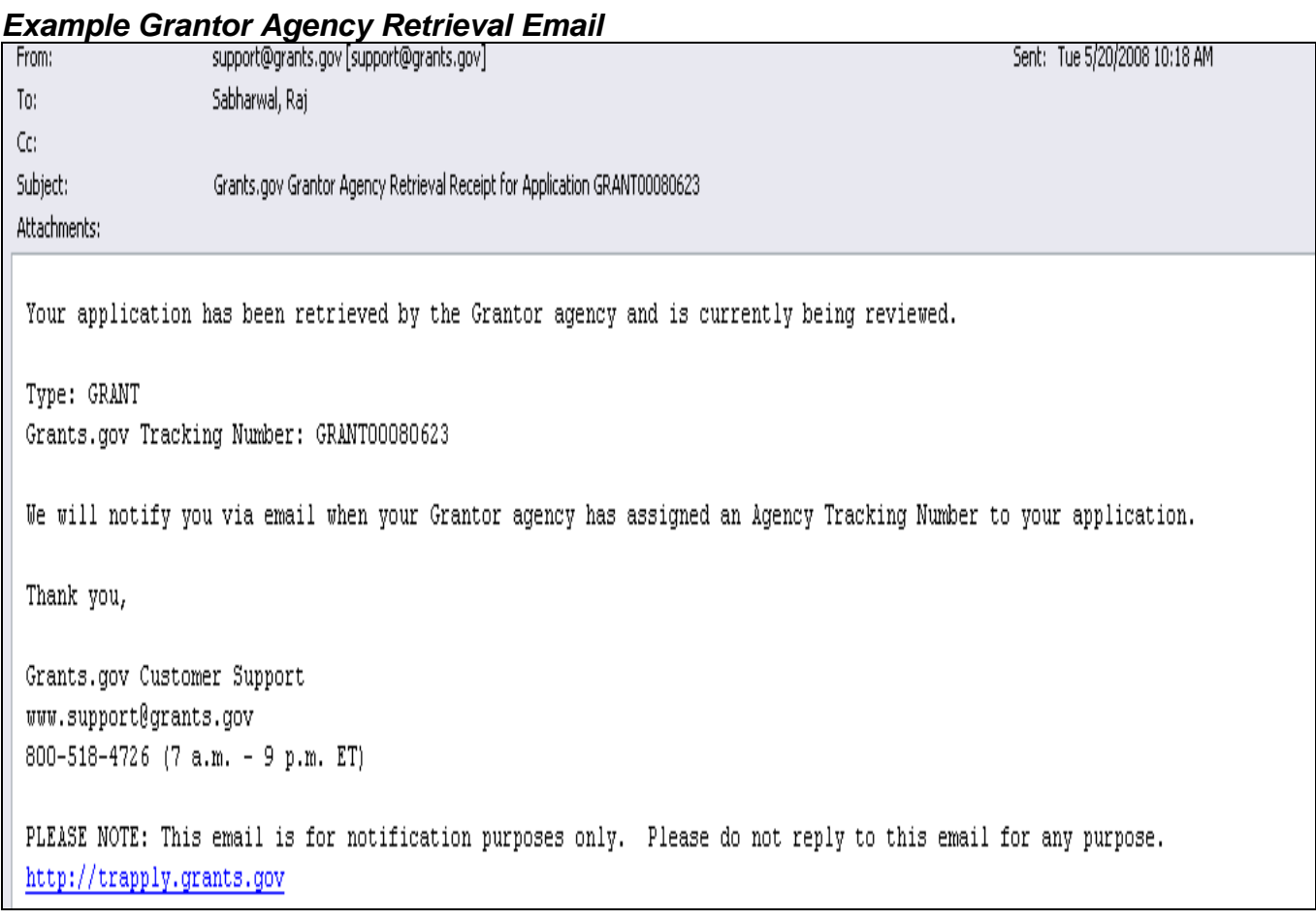

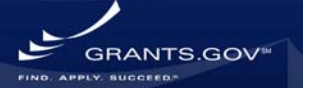

#### **NOTIFICATION 4: Agency Assigned Tracking Number**

If a grantor agency specific tracking number is assigned to your application package, you will receive an email from Grants.gov indicating that an agency specific tracking number has been assigned to your application package. The agency specific tracking number is not included in this email.

The grantor agency will send you an email containing their tracking number, this tracking number can only be used to track your application package within the grantor agency's system.

*\* Please Note:* To track your application within the Grants.gov system you must use the tracking number assigned to you by Grants.gov (the Grants.gov tracking number is sent in the submission reciept email).

From: support@grants.gov [support@grants.gov] Sent: Tue 5/20/2008 10:18 AM To: Sabharwal, Rai Cc: Subject: Grants.gov Agency Tracking Number Assignment for Application GRANT00080623 Attachments: Your application has been reviewed by the Grantor agency and assigned an Agency Tracking Number. You will need the Agency Tracking Number when corresponding with the Grantor agency about your application. Use the Grants.gov Tracking Number at Grants.gov to check your application's status and to obtain your Agency Tracking Number. Type: GRANT Grants.gov Tracking Number: GRANT00080623 Thank you, Grants.gov Customer Support www.support@grants.gov 800-518-4726 (7 a.m. - 9 p.m. ET) PLEASE NOTE: This email is for notification purposes only. Please do not reply to this email for any purpose. http://trapply.grants.gov

#### *Example Agency Assigned Tracking Number*

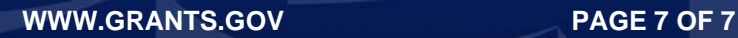

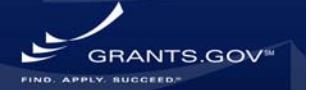